# Revo Uninstaller Pro 5.1.1 cheat sheet

#### **General**

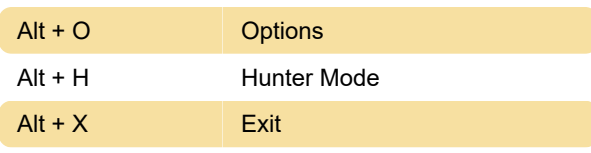

# All Programs

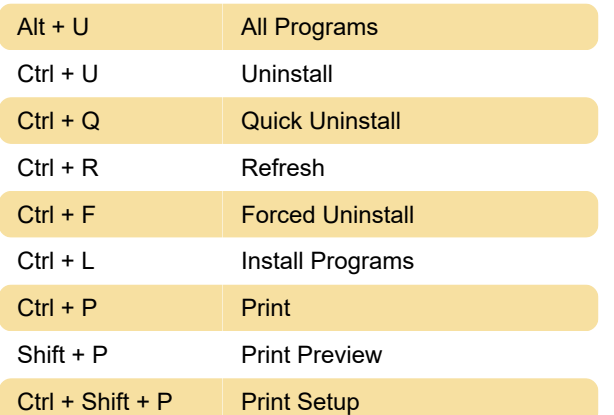

## Traced Programs

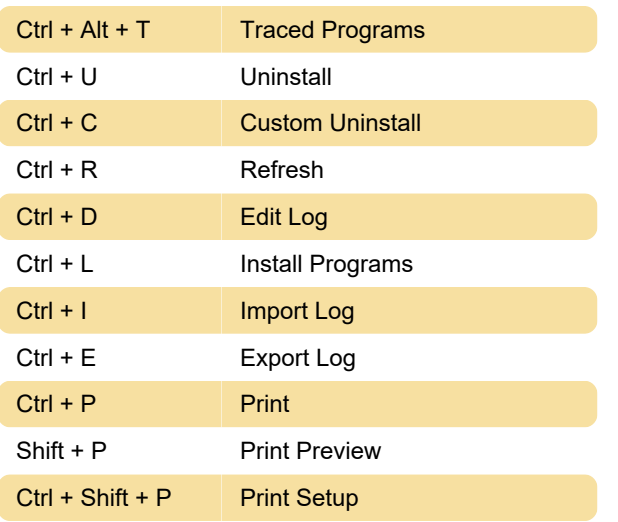

## Windows Apps

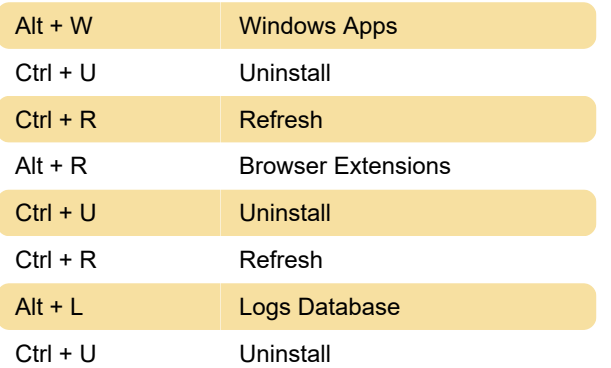

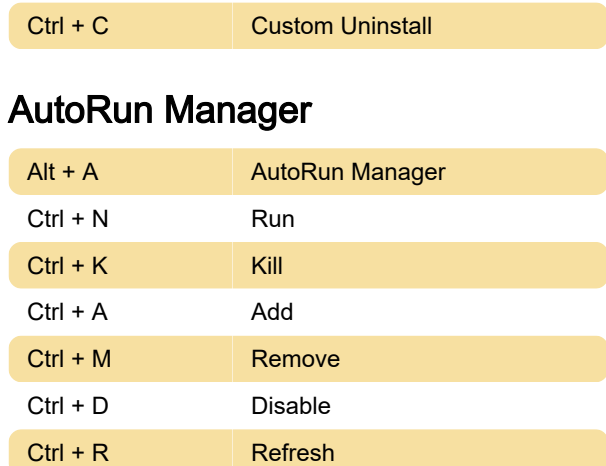

### Junk Files Cleaner

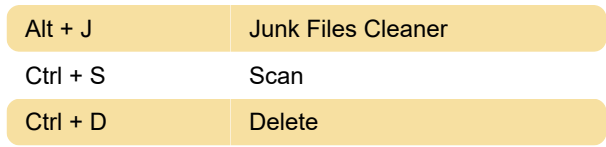

## Windows Tools

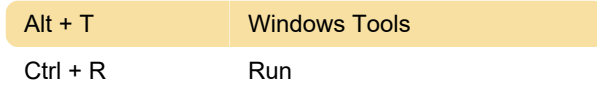

#### History Cleaner

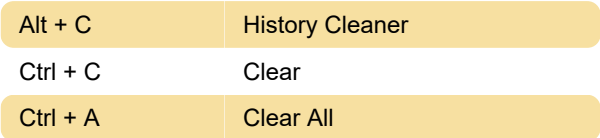

### Evidence Remover

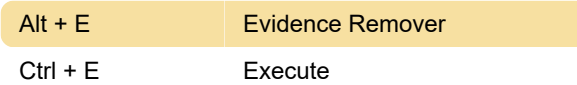

### Unrecoverable Delete

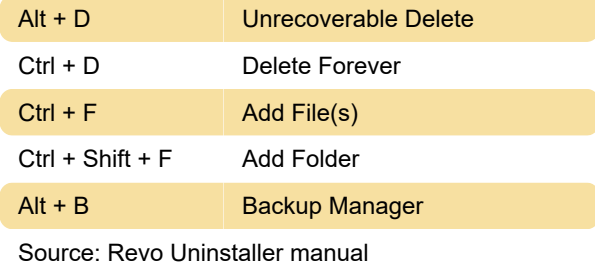

Last modification: 5/3/2023 9:46:12 PM

More information: [defkey.com/revo-uninstaller-pro-](https://defkey.com/revo-uninstaller-pro-5-shortcuts)

[5-shortcuts](https://defkey.com/revo-uninstaller-pro-5-shortcuts)

[Customize this PDF...](https://defkey.com/revo-uninstaller-pro-5-shortcuts?pdfOptions=true)